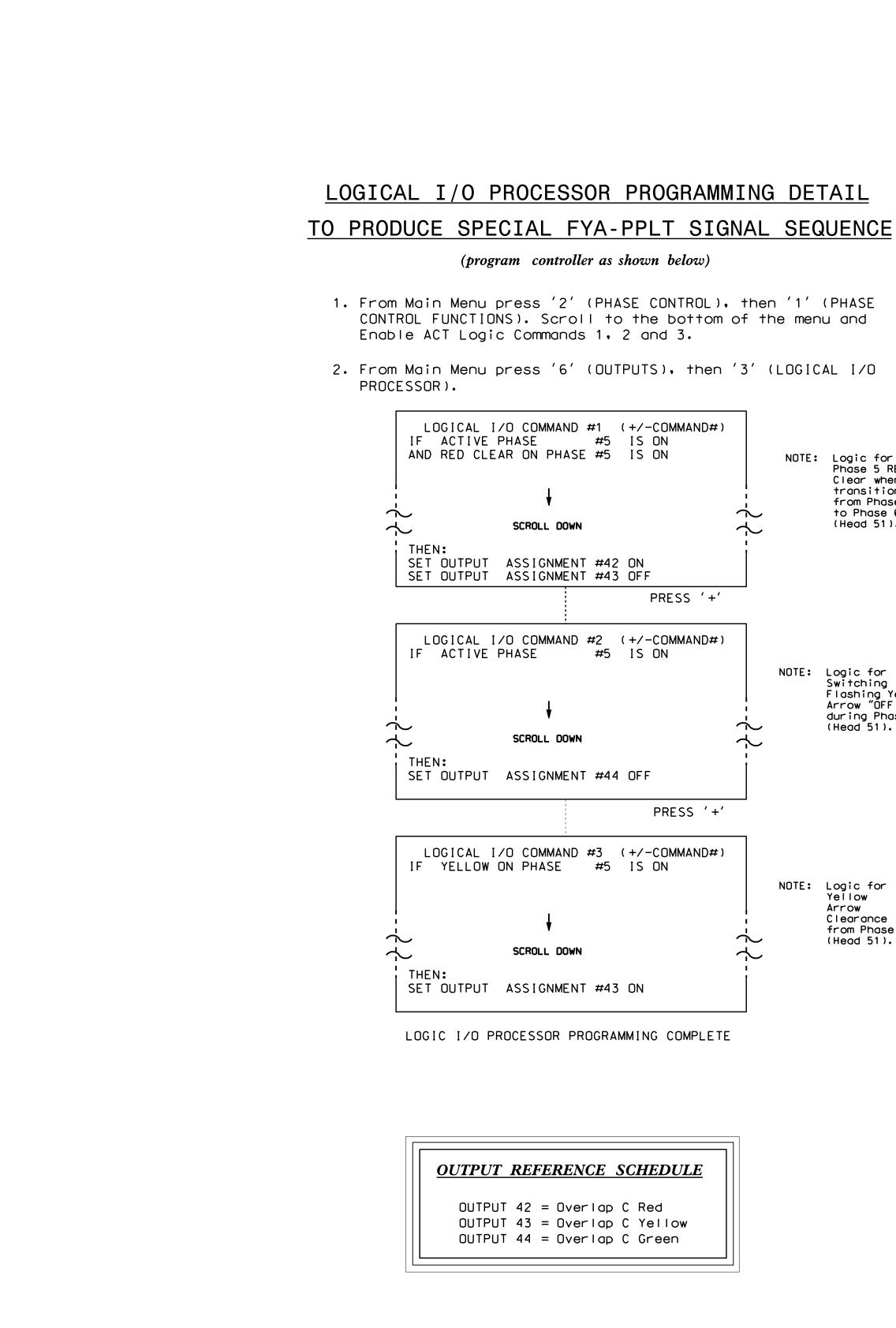

## PHASE: NOTE: Logic for Phase 5 RED Clear when transitioning from Phase 5 З to Phase 6 (Head 51). ん NOTE: Logic for Switching Flashing Yellow Arrow "OFF" during Phase 5 З (Head 51). $\sim$ NOTE: Logic for Yellow Arrow Clearance from Phase 5 $\sim$ (Head 51). $\sim$

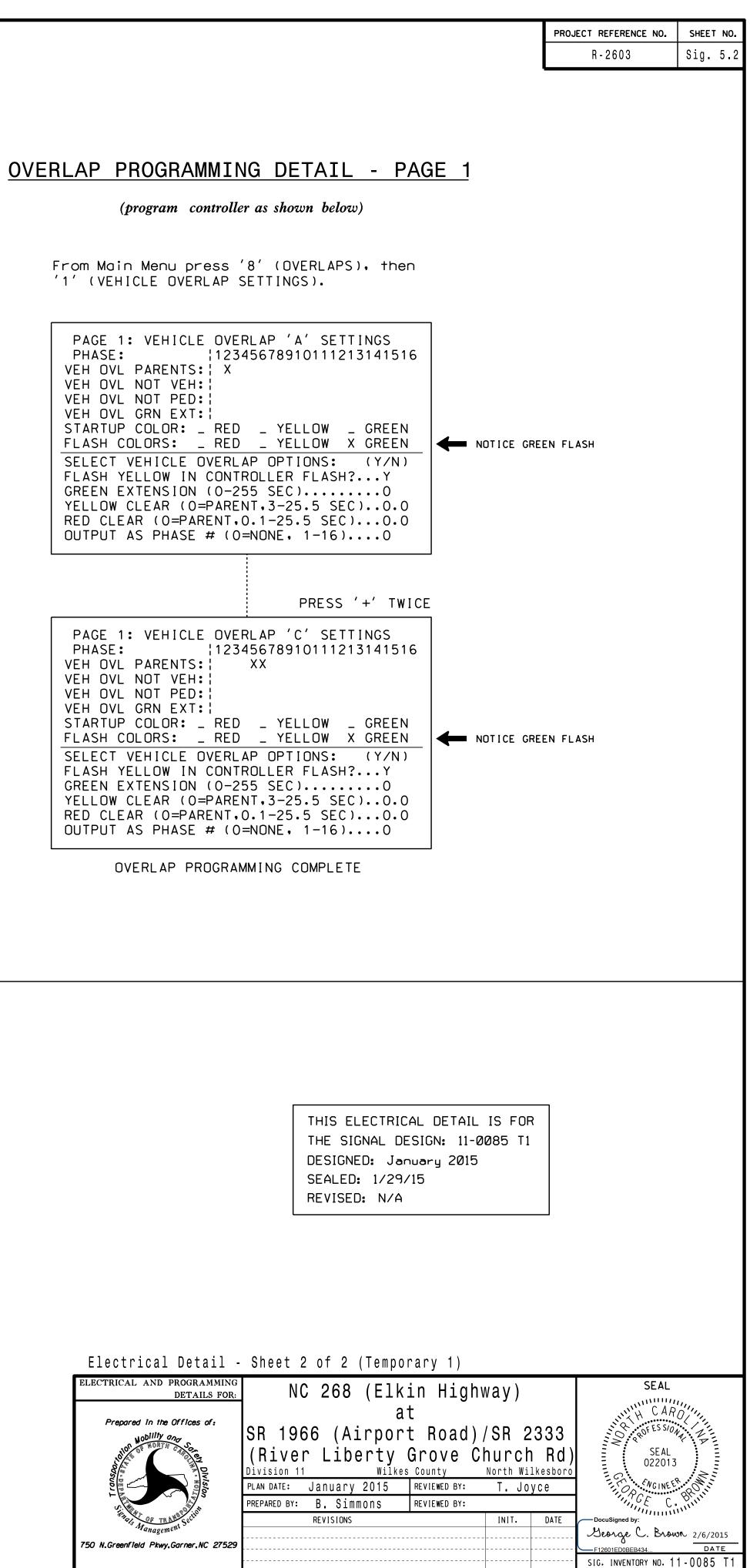